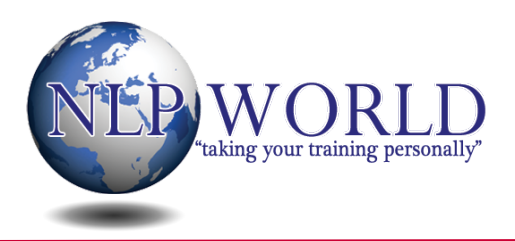

### **1. How would you rate your current level satisfaction in the following areas of your life from 0-10?**

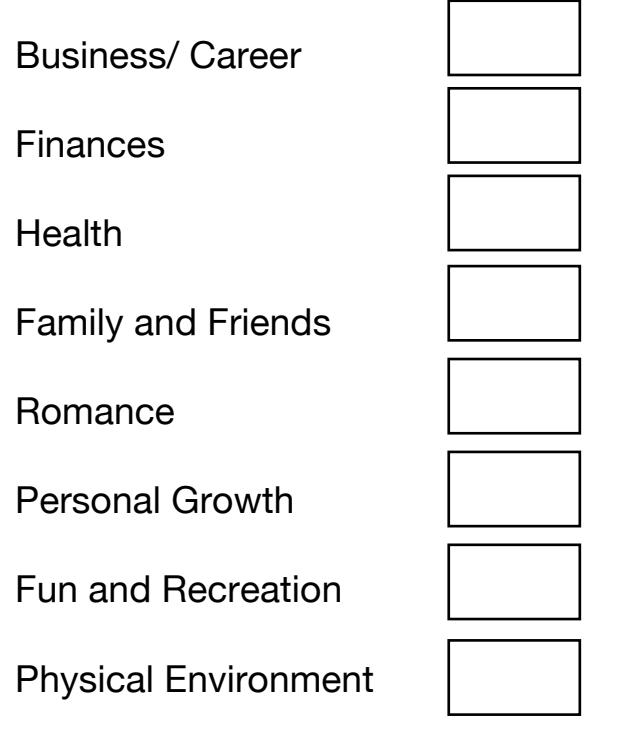

## **2. What is meant by the "physiology of excellence" and why is it important?**

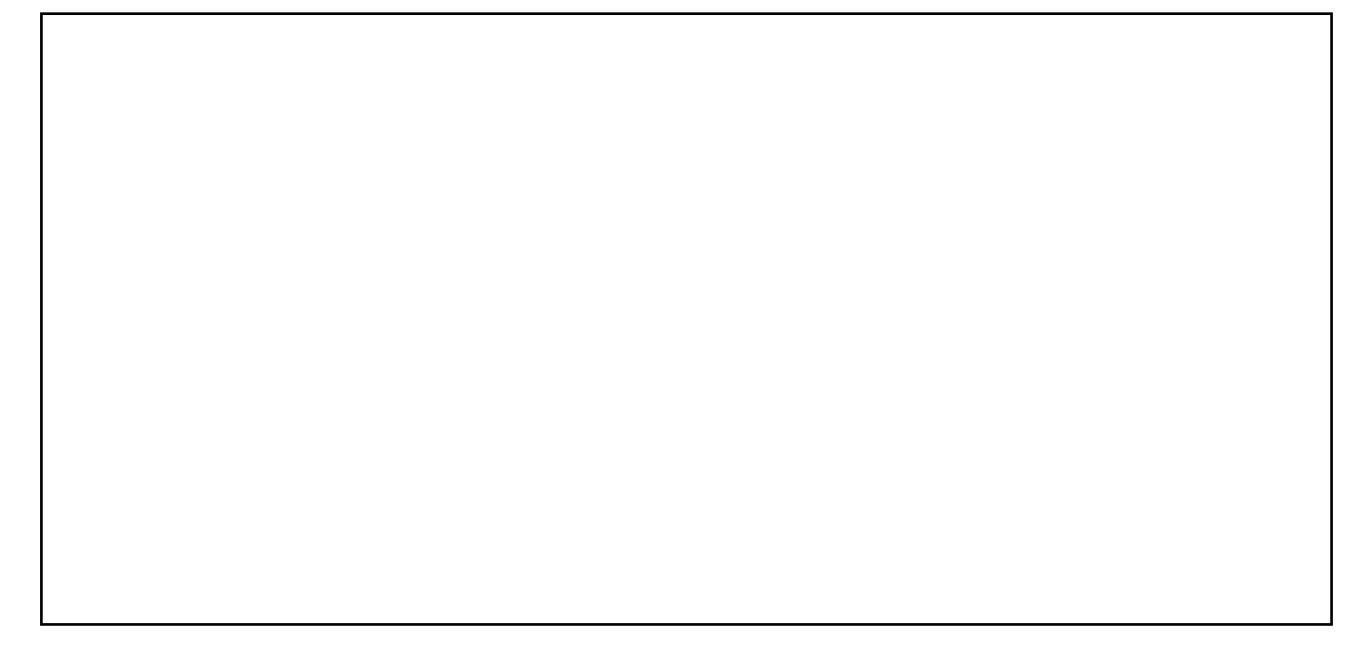

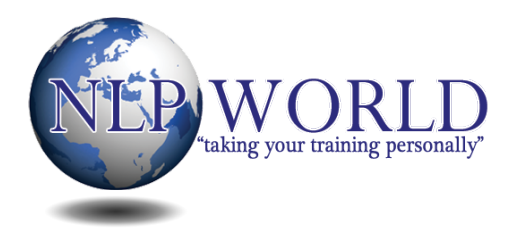

### **3. What are the 9 keys to achievable outcomes?**

(see page 13 of the NLP world manual for help)

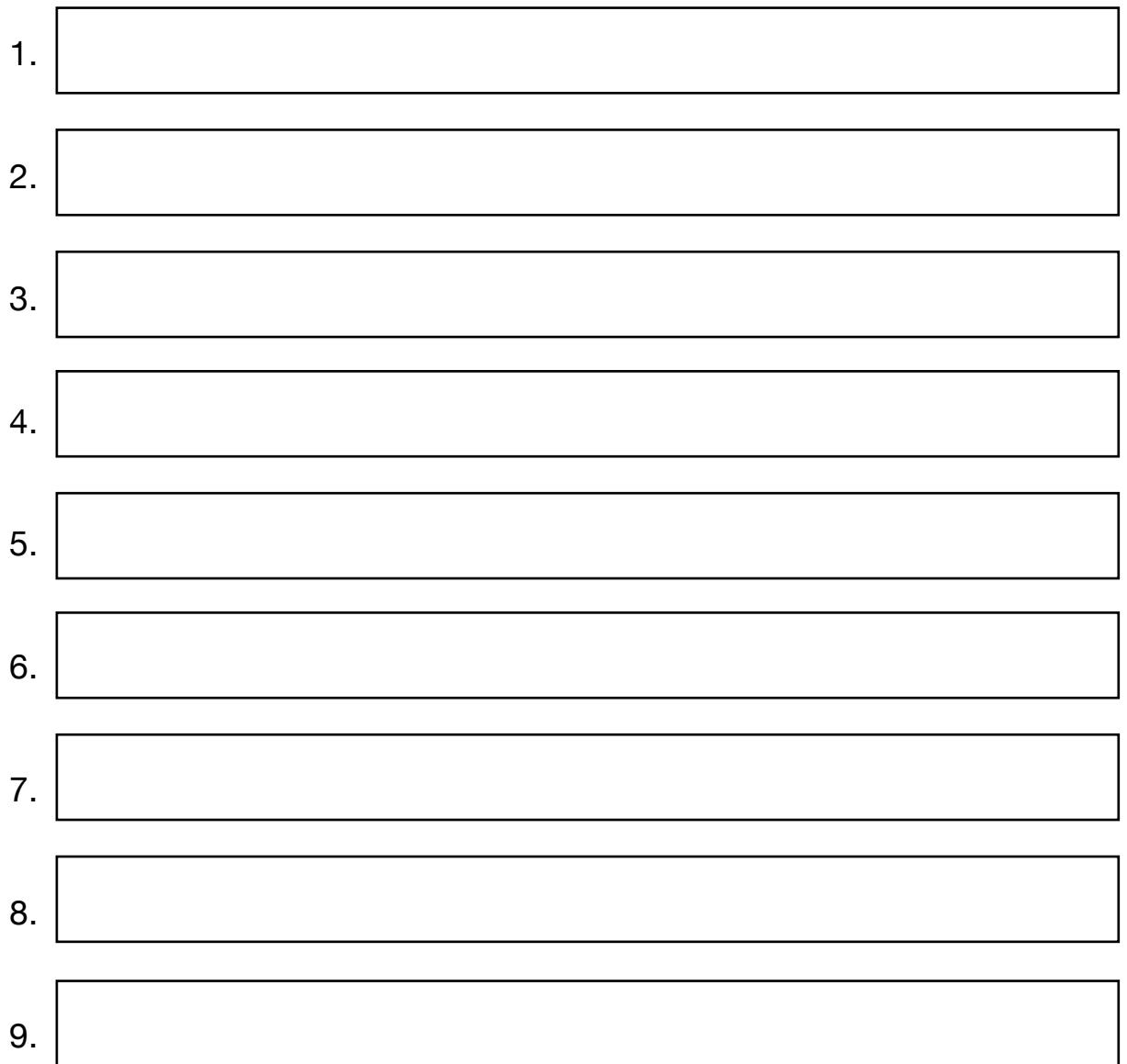

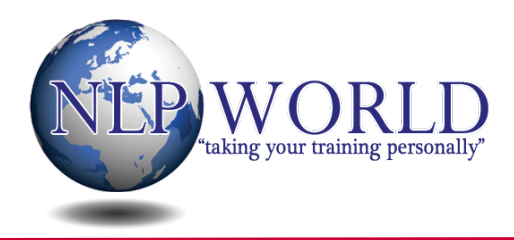

**Module 2.1 Setting Goals That Work**

## **GOAL SETTING EXERCISE**

*Use the spaces below to create some SMART goals for yourself*

#### **4. What** *specifically* **do you want?**

**5. Where are you now in relation to this goal?**

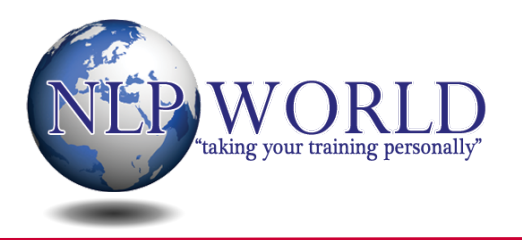

## **6. What will you see, hear, feel etc… when you have it?**

 **7. How will you know when you have it?**

### **8. What will this outcome get for you or allow you to do?**

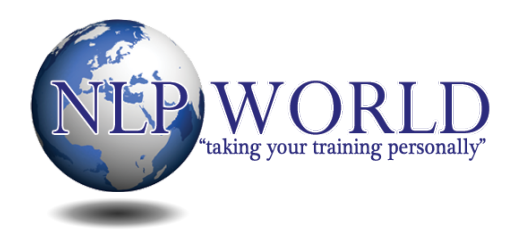

## **9. Is it only for you? I.e. Is it self-initiated and selfmaintained?**

**10. Where, when, how and with whom do you want it?**

## **11. What resources do you have now and what resources do you need to achieve your outcome?**

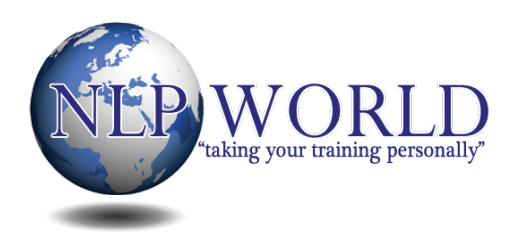

**Module 2.1 Setting Goals That Work**

## **12. Have you ever had or done this before?**

### **13. For what purpose do you want this?**

# **14. What will you lose or gain if you have it?**